# **Ръководство на потребителя за Verbatim гейминг HDD и SDD**

## **I. Важна информация:**

**ВНИМАНИЕ:** Това кратко ръководство ви дава само обща предварителна информация как да използвате вашето Verbatim устройство. Прочете всички ръководства и документи, които идват в комплект с вашето устройство внимателно преди да го използвате за първи път.

Този твърд диск може да бъде свързан чрез USB 3.2 Gen и 1 USB 2.0 портове. За оптимална производителност на устройството, то трябва да бъде свързано към USB 3.2 Gen 1 порт.

Преди първата му употреба препоръчваме да запазите всички предварително заредени файлове от устройството на вътрешния твърд диск на вашия компютър.

За потребителите на Мас препоръчваме да форматират устройството в Mac OS Extended.

## **II. Инсталиране:**

#### **За Мас/ Компютърни игри:**

## **Стъпка 1 (опция):**

Моля архивирайте данните си преди да инсталирате и следвайте инструкциите на вашия компютър. Ако не го направите рискувате данните ви да бъдат изтрити и загубени.

## **Стъпка 2:**

Свържете интерфейсния кабел към вашето Verbatim устройство и порта на вашия компютър.

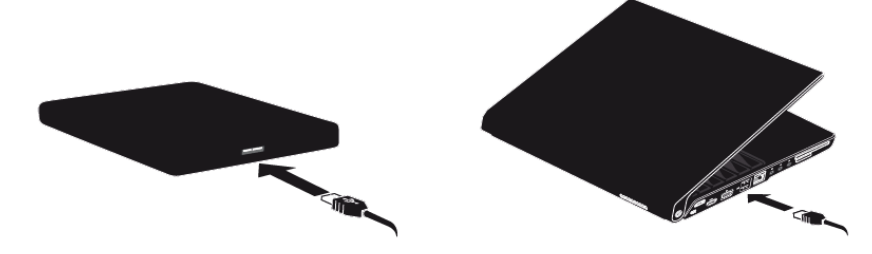

## **Стъпка 3:**

Моля следвайте инструкциите на вашия компютър.

За да предпазите данните си, моля винаги следвайте процедурите за безопасното премахване на вашата операционна система, когато изваждате устройството си.

# **Стъпка 4 (опция):**

#### **Софтуерно инсталиране:**

- a. Натиснете два пъти върху "Start PC.exe"/ "Start Mac" на устройството.
- b. Отидете на Software Instalation -> Instal the software.

#### **Стъпка 5 (опция):**

- a. Натиснете върху "Start PC.exe"/ "Start Mac" на устройството.
- b. Отидете на "Save Verbatim files", за да направите архив на вече зареденото съдържание (ръководства, софтуер, информация за поддръжка).

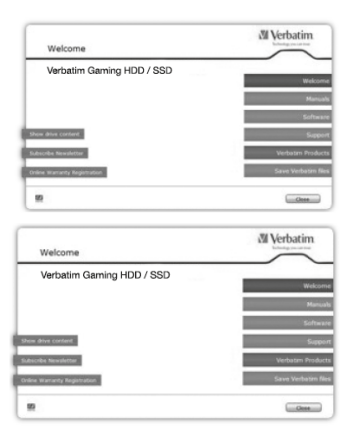

#### **За Конзолни игри:**

#### **Стъпка 1 (опция):**

Моля архивирайте данните си преди да инсталирате и следвайте инструкциите на вашата конзола. Ако не го направите рискувате данните ви да бъдат изтрити и загубени.

# **Стъпка 2:**

Свържете интерфейсния кабел към вашето Verbatim устройство и порта на вашата конзола.

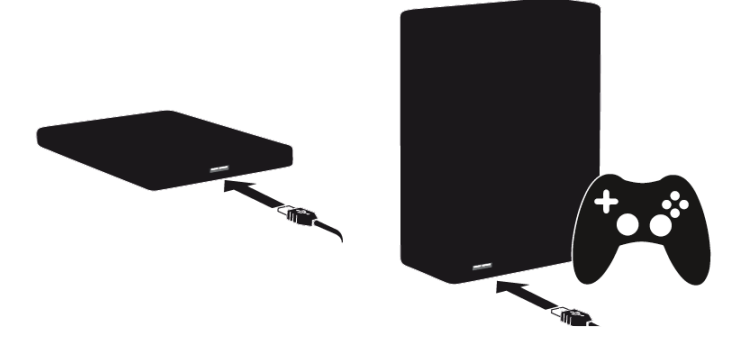

# **Стъпка 3:**

Моля следвайте инструкциите на вашата конзола.

За да предпазите данните си, моля винаги следвайте процедурите за безопасното премахване на вашата операционна система, когато изваждате устройството си.

## **III. Регулаторна информация:**

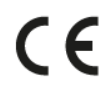

Този продукт отговоря на изискванията на всички приложими за него директиви и разпоредби.

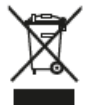

Не изхвърляйте уреда в битовите отпадъци след края на експлоатационния му живот. Изхвърлете уреда в пункт за събиране или рециклиране, в съответствие с WEEE директивата на ЕС (Отпадъчно електрическо и електронно оборудване).

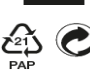

 $\mathcal{E}$  Опаковката изхвърлете по начин, опазващ околната среда.

Ако имате въпроси относно този продукт, нуждаете се от информация за други продукти на Verbatim или се нуждаете от техническа помощ, моля свържете се с центъра за поддръжка на Verbatim. Моля посетете [www.verbatim.com/support](http://www.verbatim.com/support) за повече детайли.

Информацията в това ръководство може да се промени без предварително предупреждение.